# **GoodSync Crack Free**

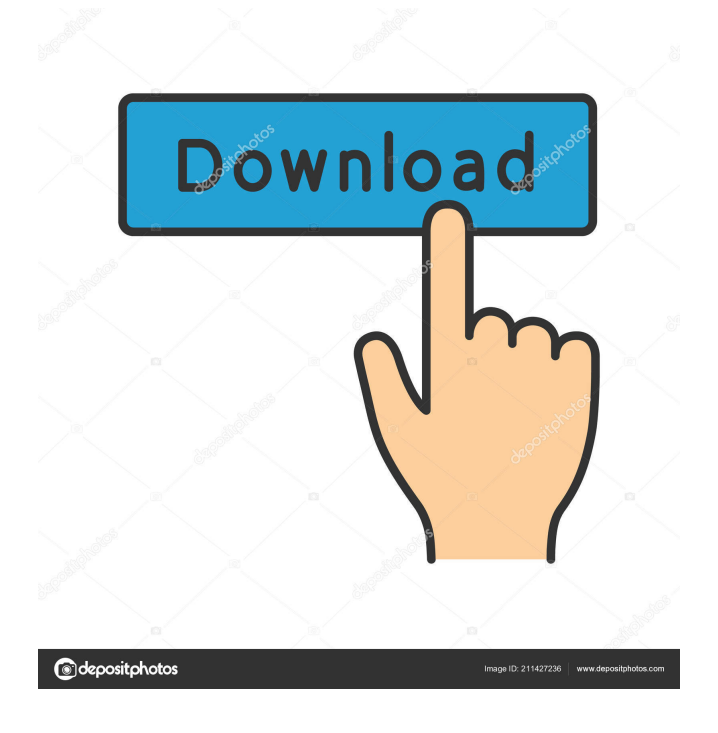

## **GoodSync Crack+ Free [Mac/Win] [Latest]**

Looking for a reliable tool that will sync all the files and folders from your devices with any cloud storage service? GoodSync is the right answer for you. With GoodSync, you will not only be able to automatically sync your data among any devices, but also have the option of synchronizing it with the cloud too. GoodSync Features: ⚙️ Automatic sync: GoodSync will automatically synchronize all the files and folders from your device and online storage. ⚙️ Sync with any cloud: GoodSync can sync with any cloud storage service. You can sync with Google Drive, DropBox, OneDrive, iCloud, etc. ⚙️ Backup: GoodSync can back up your data to any device, providing a safe and convenient backup solution. ⚙️ Email notification: GoodSync provides email notification when a new file or folder is synced, and when there's a change to the list.  $\circ \mathbb{Z}$  Full user-friendly interface:

GoodSync has an intuitive interface, making it easy to use.  $\circledR$  Supports multiple devices: GoodSync supports multiple devices, so you can synchronize your data on multiple devices at the same time. What's New ? Auto backup feature You no longer need to manually back up your data

and all the data will be backed up for you automatically. App Screenshots: User Review: 4.5 The app that does it all Whether you want to sync files and folders with the cloud, back up data from multiple devices, or even get an alert whenever anything happens with a file or folder, GoodSync can help you with it all. It's a versatile tool, and the best part is that it's free. Is there anything bad about GoodSync? Well, there are a few things that you should keep in mind, however, you're sure to get a lot of things for free, and will never be forced to pay for GoodSync. Here's a list of a few things to be aware of: ◆ GoodSync Free version limits The free version of GoodSync is limited in terms of its free user-interface features and the amount of data that it can sync. It can sync up to 100 files or folders, and the maximum number of syncs that you can perform is three times. With that said, it's still one of the better free syncing apps, and you may consider using it instead of a paid app such as

#### **GoodSync Crack+ For PC**

✔ Compare and Synchronize Files: GoodSync Crack For Windows can compare 2 folders or files quickly. Just select 2 folders, then click Compare to check whether all the files in the 2 folders are the same. Similarly, you can select a file and check whether it is different from the source file. It supports all file types like pdf, doc, xlsx, ppt, txt, zip, jpg, jpeg, png, html, etc. <del>V</del> Multiple Sync Modes: GoodSync offers 3 different modes to choose. -Sync All: All the files and folders are compared and synchronize in background. -Sync Selected: You can check if any of the files/folders is missing or changed. You can also only sync the changed files. -Sync Selected (Ignore Case): You can check if any of the files/folders is missing or changed. You can only sync the changed files, without changing the files names. Note: Selecting "Sync All" may cause your computer to work slower. So, it is suggested that you choose one of the other modes if you need to choose between speed and synchronization.  $\checkmark$  Sync Folders or Files: The feature is also helpful for you to sync your folders or files. GoodSync is easy to use. You just need to drag and drop the folders or files in the window to sync them. You can also check out the detailed information of the synced folders or files. ✔ FreeSync: GoodSync supports FTP and SMB protocols. It can work with popular Windows FTP servers like vsftpd and ftp server on Mac. ✔ Exclude Items: GoodSync allows you to select a certain file or folder to be excluded from the sync. ✔ Automatically Update: GoodSync will not stop syncing until you have successfully finished downloading the latest version or the running time reaches the limit. The update will be downloaded in the background.  $\checkmark$  Automatic Sync: GoodSync can automatically sync your selected folders to cloud servers by regular time. And for sync jobs with large files, you can specify the size and time to get the job done.  $\vee$  Batch Sync: You can batch sync multiple folders to cloud servers and sync jobs are performed in batches.  $\vee$  Auto Upload: GoodSync allows you to quickly upload the most recently synced items to a cloud server. ✔ Backup After Sync: You can backup your selected files or folders by synchronizing with 1d6a3396d6

#### **GoodSync**

GoodSync is a file management tool that works with cloud sync services like DropBox, Google Drive, Box, and others. It can back up to your PC, and can also view, rename, and delete files on the fly. GoodSync allows you to take files or folders and add them to the designated folder or the cloud service of your choice. It can also remove, merge, or split files and folders, and can be used to rename and rearrange files. You can upload files to Dropbox or Box by drag and drop, or you can choose to use an FTP client to sync them. GoodSync will not overwrite existing files and folders in the cloud, and all files are stored in the designated folder. There is no limit to how many files or folders you can copy at one time. GoodSync is open source, so if you want to support the developer, you can download the source code on GitHub, and even build your own binaries. It is compatible with Windows 7, 8, 8.1, and Windows 10. The software is an open source project that is maintained by a GitHub user known as 'nawaz\_1980'. It is supported by the community with free and open source software licenses. Select the folder(s) you want to back up, and click Backup. Click the Sync button to initiate the backup. GoodSync will compare the source and destination folders, and only sync the files that are new or missing. \* Note: GoodSync does not currently support FTP backup to Google Drive. Backup with GoodSync 1. Open GoodSync by clicking the GoodSync icon in the system tray. 2. Click File -> Backup from the menu. 3. Select the source and destination folders. 4. Click the Backup button to initiate the backup process. 5. The system will then start parsing the contents of the folders and generate a report. 6. After the backup completes, the system will give you a list of all the files that were deleted from the source folder. \* Note: GoodSync does not currently support Dropbox backup to Google Drive. Backup with GoodSync 1. Open GoodSync by clicking the GoodSync icon in the system tray. 2. Click File -> Backup from the menu. 3. Select the source and destination folders. 4. Click the Backup button to initiate the backup process. 5

### **What's New in the?**

· - Recover deleted files from Android phone or PC · - Backup Android phone or PC to SD card for free · - Restore deleted data from SD card to Android phone or PC · - Recover data from Android to PC or phone · - Create Backup image from Android device to save and restore · - Create Backup image from SD card to save and restore · - Backup Camera roll, photos, videos, apps, text messages, system files, call logs, messages, bookmarks, widgets, and other stuff in your Android device · - Explore latest features of free Android backup app · - Automatically back up files and folders · - Backup Android phone or PC to SD card for free · - Restore deleted data from SD card to Android phone or PC · - Recover deleted data from Android to PC or phone · - Restore data from Android phone or PC to SD card · - Create Backup image from Android device to save and restore · - Create Backup image from SD card to save and restore · - Backup camera roll, photos, videos, apps, text messages, system files, call logs, messages, bookmarks, widgets, and other stuff in your Android device · - Explore latest features of free Android backup app · - Automatically back up files and folders · - Backup Android phone or PC to SD card for free · - Restore deleted data from SD card to Android phone or PC · - Recover deleted data from Android to PC or phone · - Restore data from Android phone or PC to SD card · - Create Backup image from Android device to save and restore  $\cdot$  - Create Backup image from SD card to save and restore  $\cdot$  - Backup camera roll, photos, videos, apps, text messages, system files, call logs, messages, bookmarks, widgets, and other stuff in your Android device · - Explore latest features of free Android backup app · - Automatically back up files and folders GoodSync Description: · - Recover deleted files from Android phone or PC · - Backup Android phone or PC to SD card for free · - Restore deleted data from SD card to Android phone or PC · - Recover data from Android to PC or phone · - Create Backup image from Android device to save and restore · - Create Backup image from SD card to save and restore · - Backup Camera roll, photos, videos, apps, text messages, system files, call logs, messages, bookmarks, widgets, and other stuff in your Android device · - Explore latest features of free Android backup app · - Automatically back up files and folders · - Backup Android phone or PC to SD card for free · - Restore deleted data from SD card to Android phone or PC  $\cdot$ -Recover deleted data from Android to PC or phone  $\cdot$ -Restore data from Android phone or PC to SD card  $\cdot$ -Create Backup image from Android device

## **System Requirements:**

Windows Vista, Windows XP, Windows 7 or Windows 8.1 Processor: Intel Core i3-650 @ 3.40 GHz or AMD Phenom II X4 955 @ 3.0 GHz Memory: 4 GB RAM (recommended) Storage: 20 GB available space Graphics: 2 GB graphics card with 512 MB of RAM (Nvidia NVS 4200M GS or AMD Radeon HD 6670) DirectX: Version 11

#### Related links:

<http://rootwordsmusic.com/wp-content/uploads/2022/06/jayboh.pdf> <https://buyliveme.com/wp-content/uploads/2022/06/osinew.pdf> <https://fraenkische-rezepte.com/pdfunny-printer-free-crack-patch-with-serial-key-updated-2022/> <https://xn--doabertha-m6a.com/wp-content/uploads/2022/06/USeq.pdf> https://vietnam.com/upload/files/2022/06/P3OVGWfmRJmg2lrAugSU\_07\_ab4562ad12ffcc46ca6a8ef6855143c4\_file.pdf https://socialtak.net/upload/files/2022/06/OF8 imWpzGZdELUzUbWJu\_07\_ab4562ad12ffcc46ca6a8ef6855143c4\_file.pdf <https://firmateated.com/2022/06/07/windriver-crack-pc-windows-updated-2022/> <https://skylightbwy.com/e-m-free-video-to-mp3-converter-license-code-keygen-2022/> <https://kramart.com/wp-content/uploads/2022/06/teralei.pdf> <https://kerdoos-academie.com/wp-content/uploads/2022/06/jainbirg.pdf> [https://workplace.vidcloud.io/social/upload/files/2022/06/ZodNmWBksCbIYfqBHKuG\\_07\\_ab4562ad12ffcc46ca6a8ef6855143c4\\_file.pdf](https://workplace.vidcloud.io/social/upload/files/2022/06/ZodNmWBksCbIYfqBHKuG_07_ab4562ad12ffcc46ca6a8ef6855143c4_file.pdf) <https://kiwystore.com/index.php/2022/06/06/offliner-activation-pc-windows/> <https://jacksonmoe.com/2022/06/07/neotrek-url-extractor-2-12-crack-with-full-keygen-download-win-mac/> https://www.clanbroker.com/upload/files/2022/06/j4MHj4XuiJ9NajafUtOz\_07\_3e2b824c31353c45f3508882f286584f\_file.pdf <http://formeetsante.fr/toners-crack/> <http://www.jbdsnet.com/?p=938> <https://wakelet.com/wake/eKoZKE8EcSlmXhDJ4bnqX> <http://www.alnut.com/mandriva-seed-crack-registration-code-free/> <https://apgpickups.com/wp-content/uploads/2022/06/camimea.pdf> <http://www.hakcanotel.com/?p=4131>